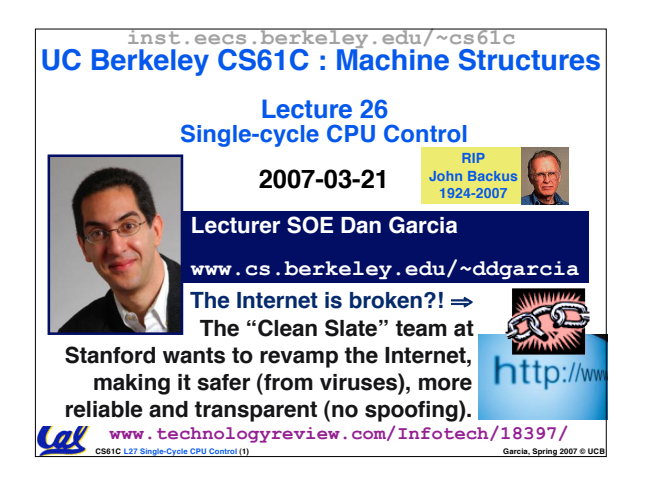

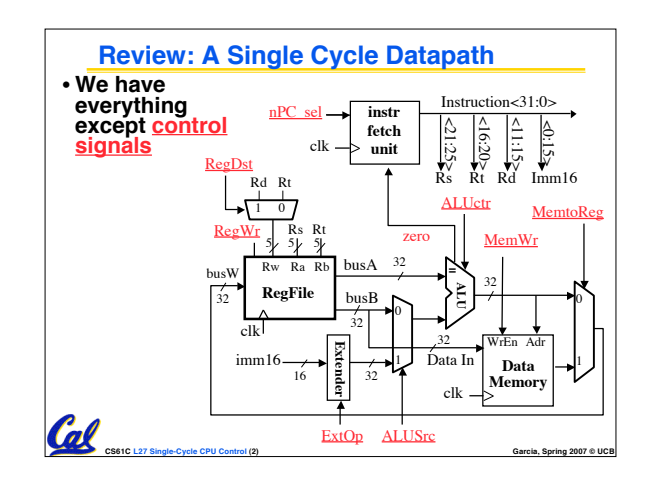

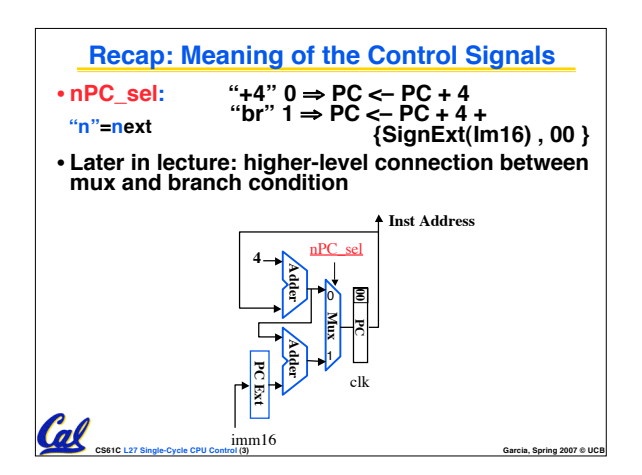

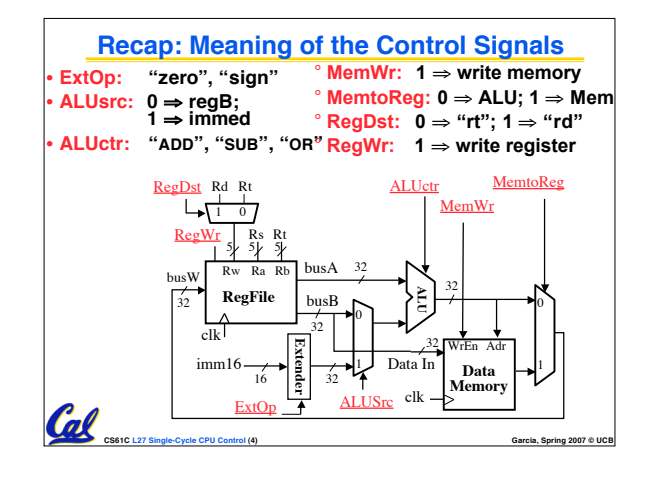

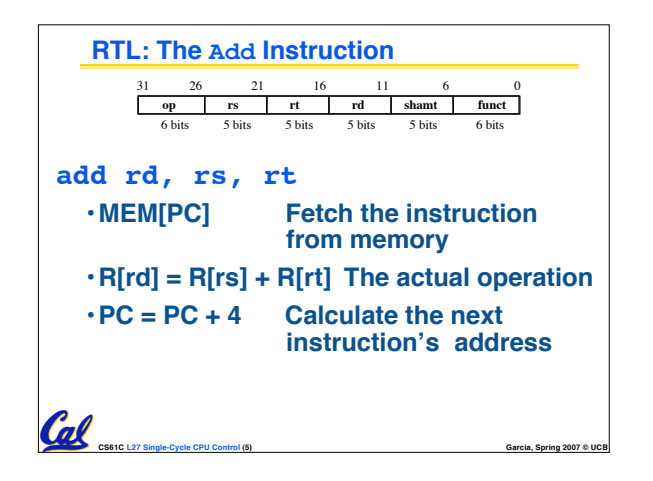

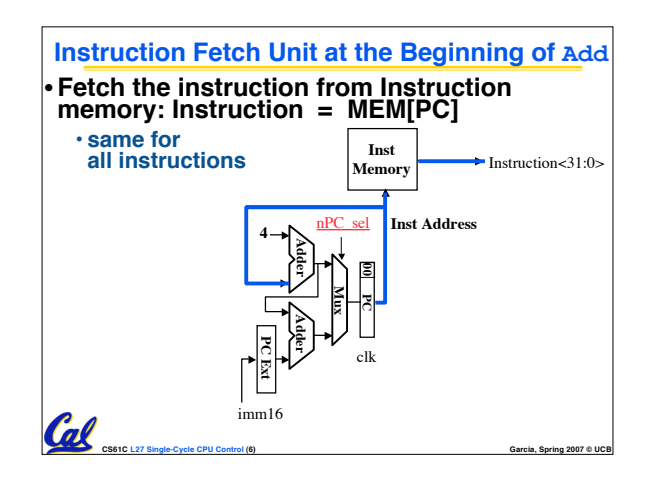

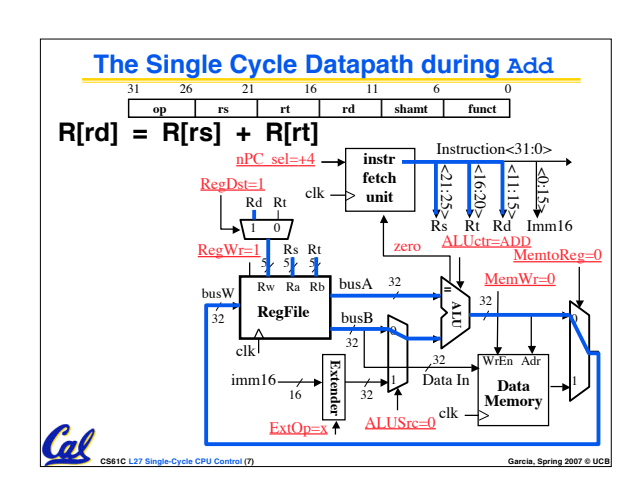

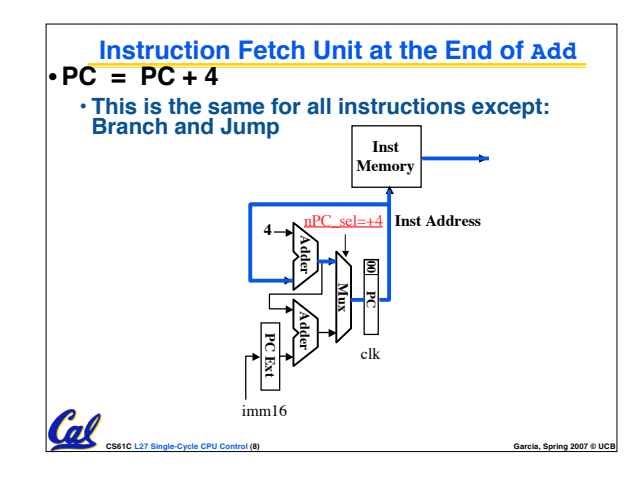

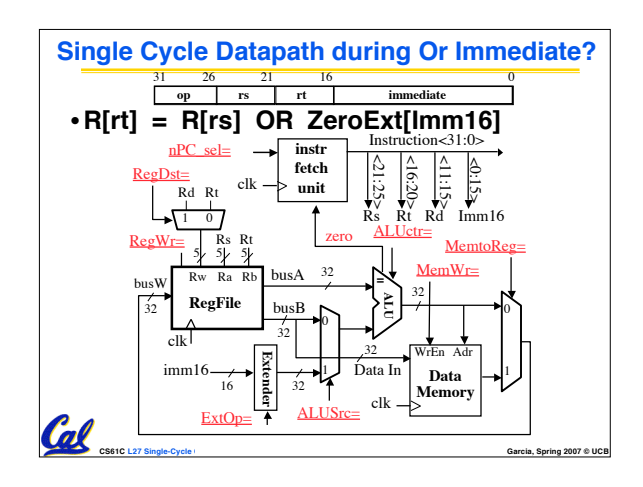

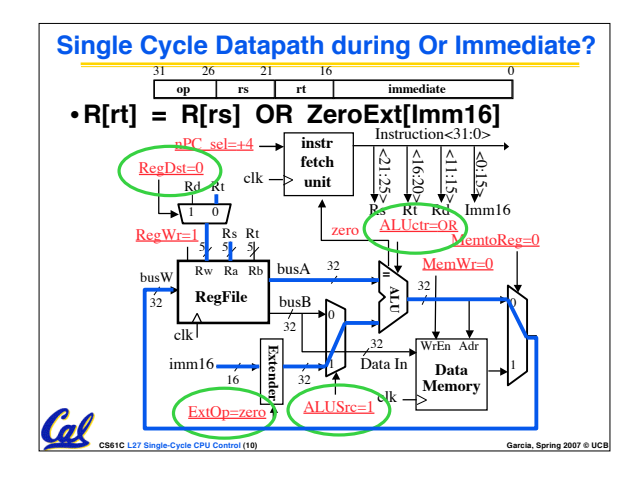

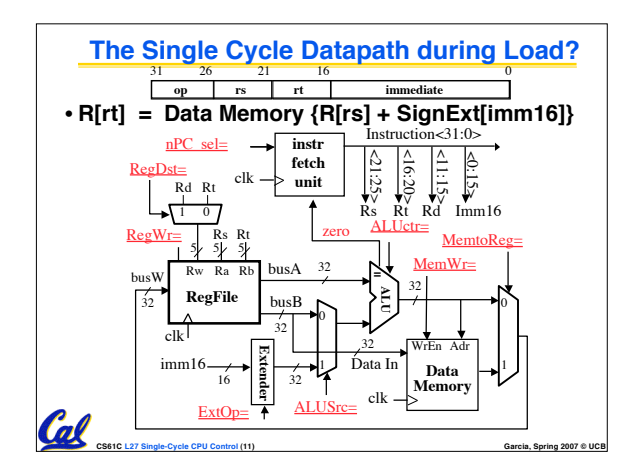

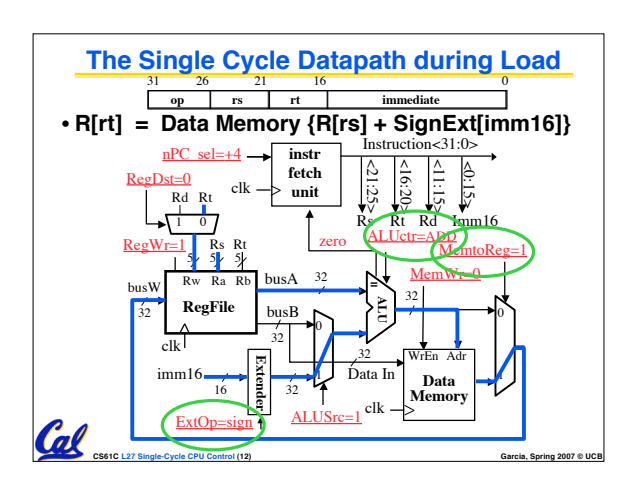

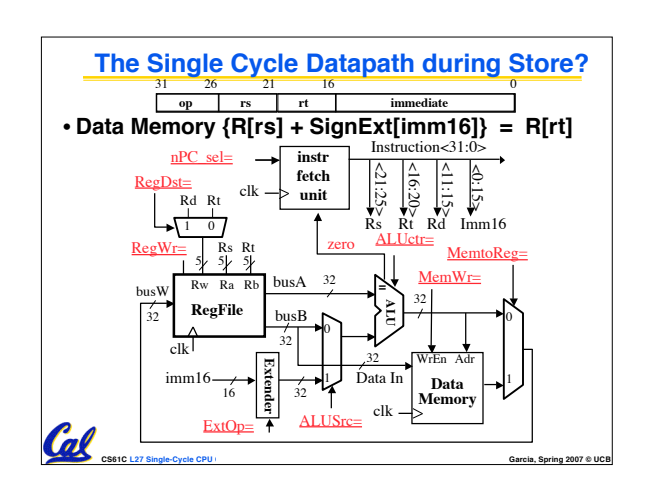

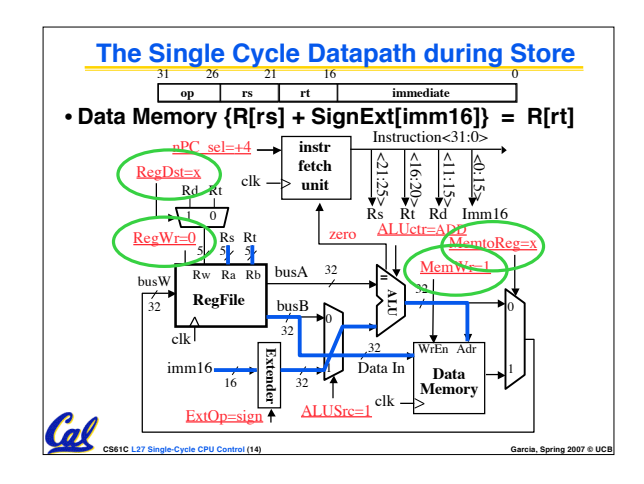

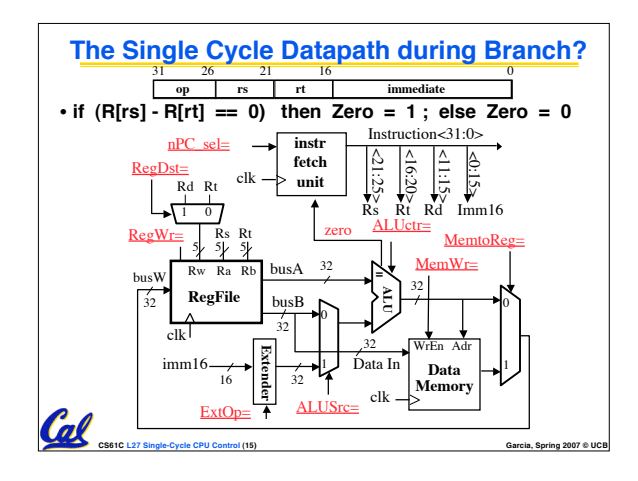

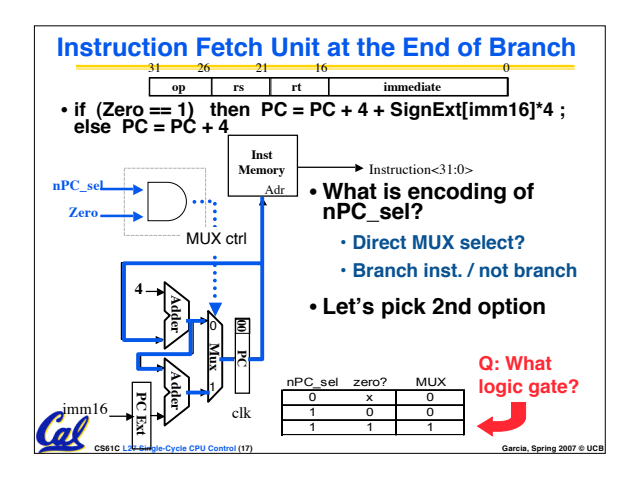

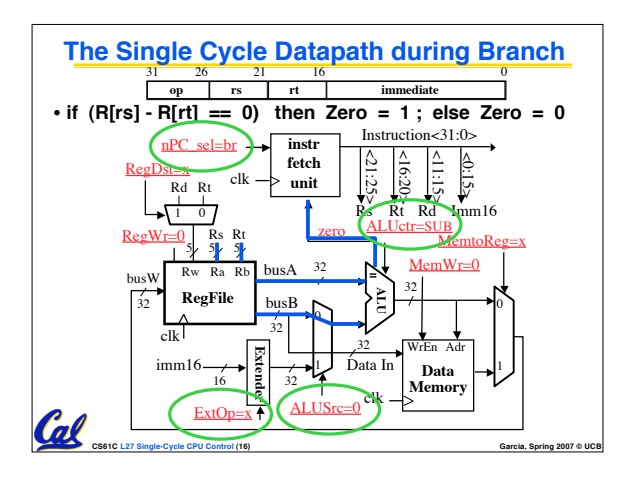

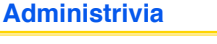

- **Dan's office hours this week only have been moved to Friday @ 3pm**
- •**Everything up through HW3 has a grade**
	- **P1 is still being addressed to find ways to give broken submissions more partial**

**CS61C L27 Single-Cycle CPU Control (18) Garcia, Spring 2007 © UCB**

- **H4 is being graded now**
- **H5 and P2 are being graded "soon"**
- **H6 is "on deck"**

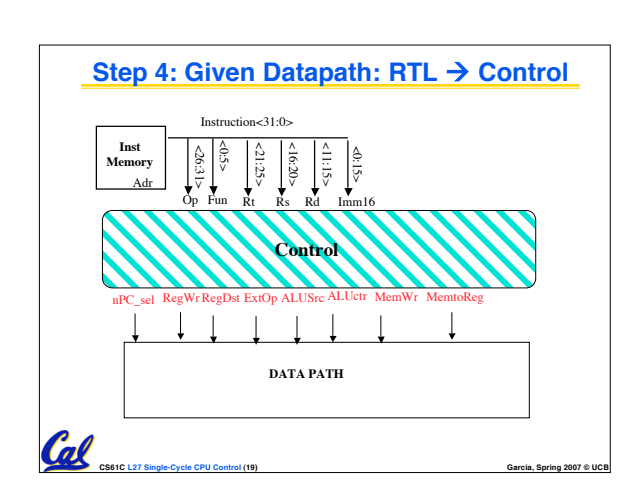

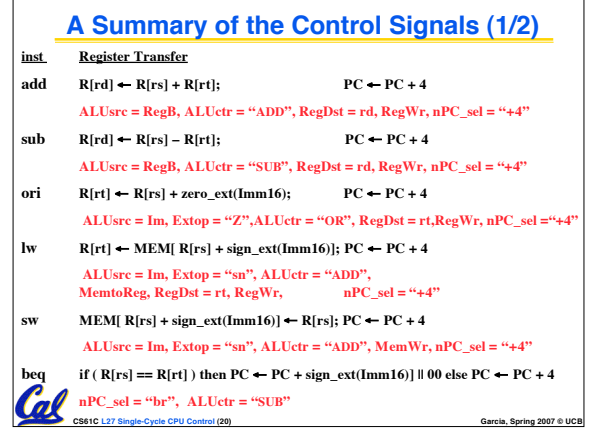

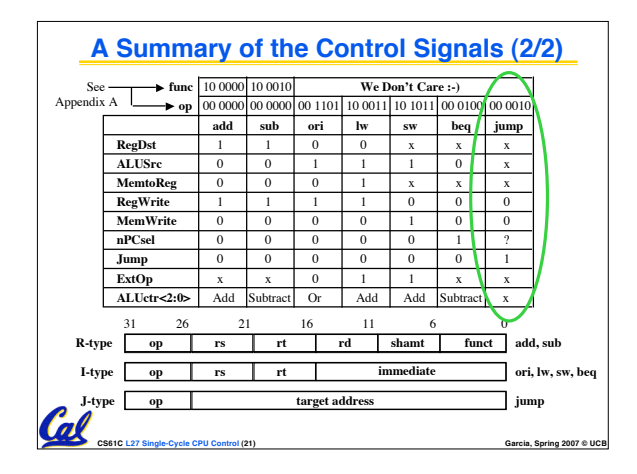

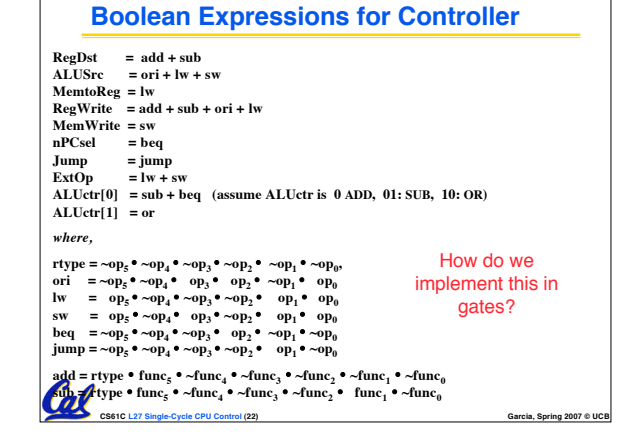

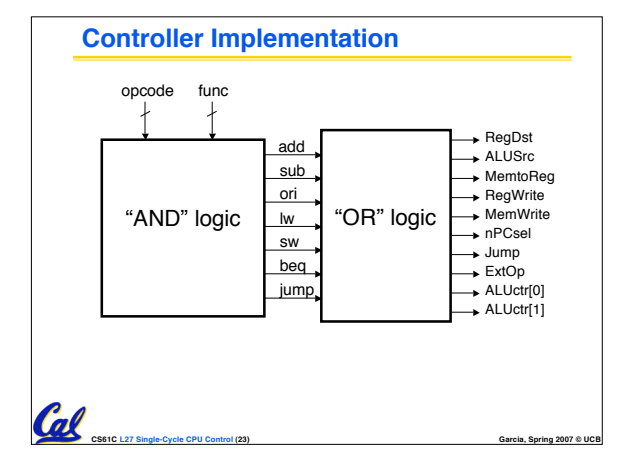

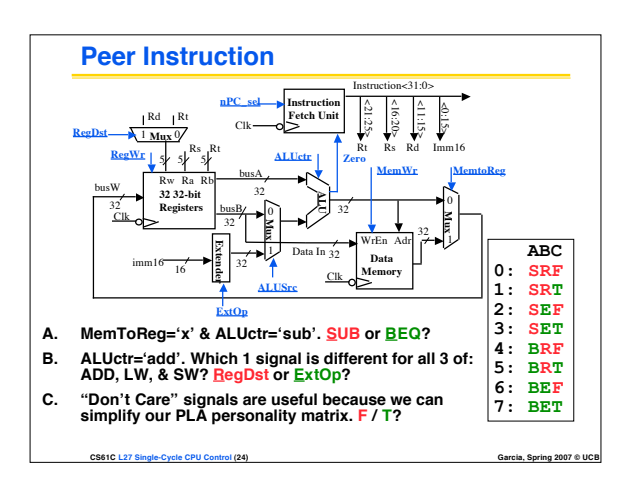

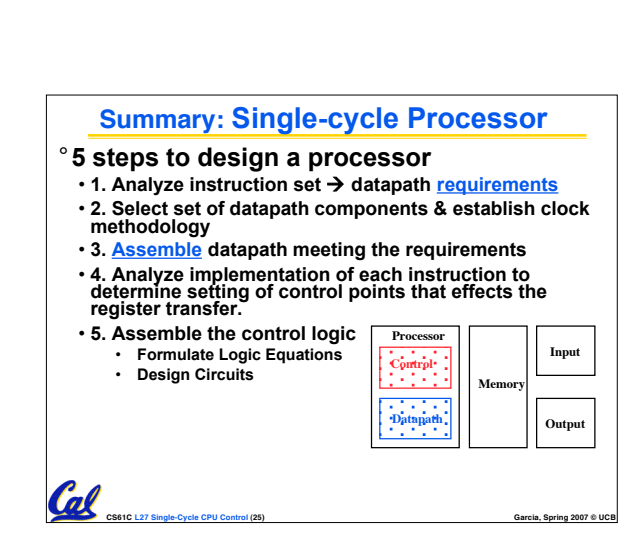

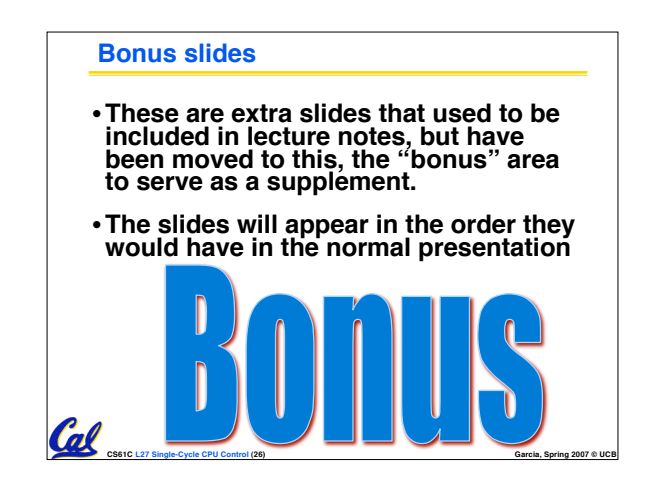

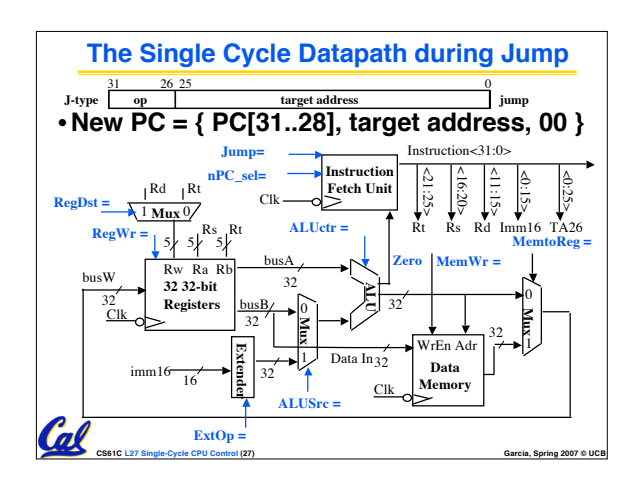

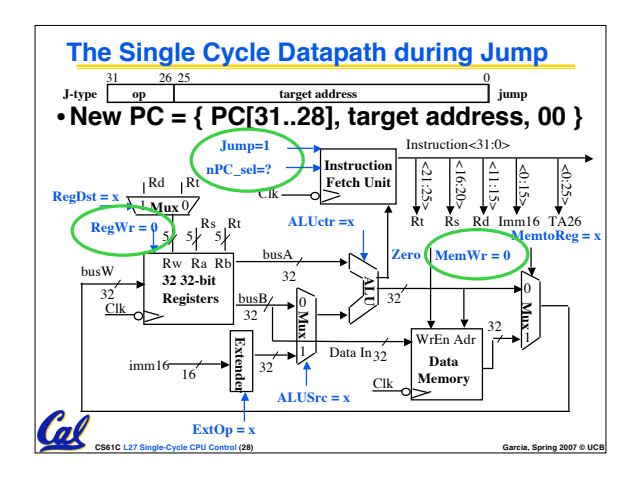

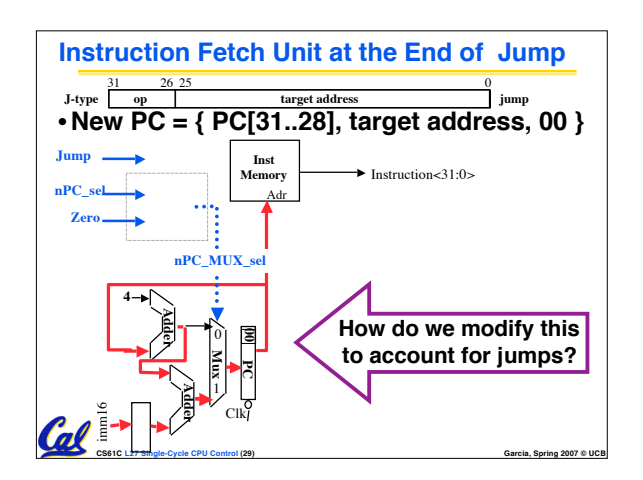

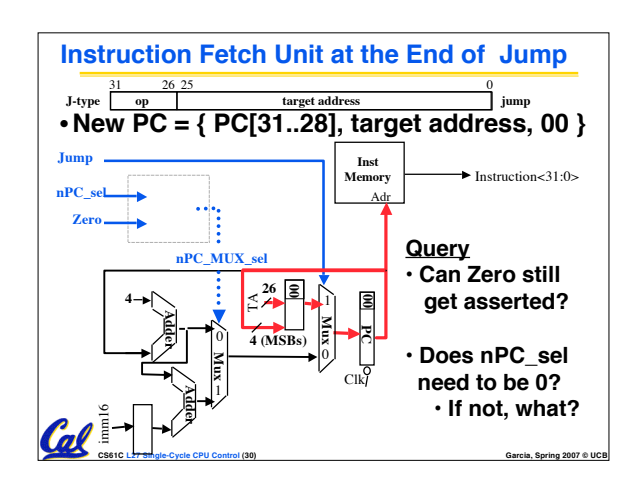